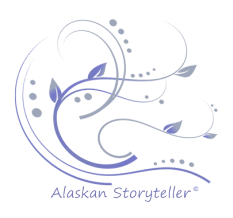

## Lesson Plans 3, 4, and 5

## **Lesson Plan #3 Title: Story Circle**

**Performance Objective:** The Story Circle is an important part of the script-building session – it is what makes digital storytelling, Storytelling. The whole group will convene in the Story Circle to share their scripts and provide guided feedback.

**Resources or Materials Needed:** For this lesson, learners will need the draft of their story to share; this can either be hand-written or typed.

**Time:** 2.5 to 3 hours: 1-hour interactive instructor-led – students will be encouraged to ask questions during the presentation, with two-hours of instructor led Story Circle/discussion.

**Step 1:** Pre-Instructional Activities: Learners will watch one assigned digital story and bring a typed draft of their story.

**Step 2:** Content Presentation: This class requires learner interaction and only a brief presentation will be shared that will cover:

- What makes a DS successful
- What is Story Circle
- How to provide Feedback

**Step 3:** Learner Participation: Learners will share their story draft in a 10 to 12-minute presentation, which includes feedback from the other learners. All learners will provide one another feedback on each other's story.

**Step 4:** Assessment: The assessment is the sharing of their story; no other assessment is required.

**Step 5:** Follow-Through Activities: Learners will finalize their script and post to the discussion board for feedback from the instructor.

## **Lesson Plan #4 Title: Audio Recording using Sound Recorder or Voice Recorder**

**Performance Objective:** After a content presentation and demonstration, learners will record their story narration using sound recorder on their computers or the Voice Recorder on their smart phones. Learners will also save their recorded narration to their project folder.

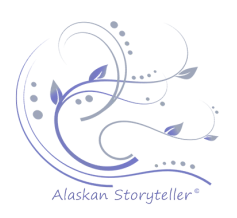

**Resources or Materials Needed:** For this lesson, learners will need a completed script of their story to share; this can either be hand-written or typed, in order to record their narration. They will need either a smart phone with voice recording capabilities or have a computer with the app called Sound Recorder installed (a computer recording program free on most PCS with the Microsoft Office Suite) and either a headset with a microphone or a standalone microphone to record their narration.

**Time:** 2.5 hours: 2-hour interactive instructor-led presentation and demonstration of recording both on a smart phone and with Sound Recorder with a microphone. Students will be encouraged to ask questions during the presentation, .5 minutes of instructor-led discussion.

**Step 1: Pre-Instructional Activities**: Learners will select, and watch, one digital story from previous digital story classes and be asked to pay attention to tone and pace of the story. Learners will be asked to share their impression of the tone and pace during the discussion phase of the class.

**Step 2: Content Presentation:** This class requires learner discussion after a presentation and demonstration of tools. Topics to be covered:

- How to record your narration
- What makes a successful recording
- Recording the narration and saving to your project folder

**Step 3: Learner Participation:** Learners will verbally share again who their intended audience is, what do they want their audience to walk away with after hearing their story, and how would they normally talk to this person and/or group. Learners will also share in class their impression of the tone and pacing of the DS they chose to watch before class.

**Step 4: Assessment:** The assessment is the sharing of their story; no other assessment is required.

**Step 5: Follow-Though Activities:** Learners will record their narration and email it to the instructor to review.

## **Lesson Plan #5 Title: Image Editing using Paint.net and Storyboarding**

**Performance Objective:** After content presentation and demonstration, learners will be able to use Paint.net to apply basic image manipulation to edit their images to use in their DS. Learners will also be able to use their script as a simple storyboard.

**Resources or Materials Needed:** Learners need 16-20 images from their own personal photo

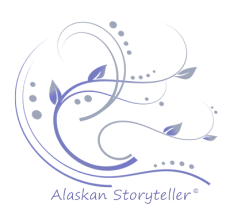

collection to choose from; internet connection with access to assigned websites from the instructor, and Paint.net on their computers.

**Time: 3 hours:** 2.5-hour interactive instructor-led presentation and demonstration of image manipulation and creating collages using Paint.net. Students will be encouraged to ask questions during the presentation, .5 minutes of instructor-led discussion on how the Paint.net can be used to enhance or distract from the story. Feedback will be asked from students of their own experience of when they saw a movie or DS and an image distracted from the story.

**Step 1: Pre-Instructional Activities:** Learners will find 16-20 images from their own personal collection that may want to use to complement their DS.

**Step 2: Content Presentation:** This class requires learner discussion after a presentation and demonstration of tools. Topics to be covered:

- What is copyright.
- What is contextual graphics.
- How to download copyright-free images from the internet and save to their project folder.
- How to use Paint.net to do basic image editing such as crop, change hue/saturation of their images, and create a picture collage.
- How to save their image collection to their project file.
- How to use their script as a part of a Simple Storyboard.

**Step 3: Learner Participation:** Learners will share one photo that they will be using in their DS and what is its importance to their DS.

**Step 4: Assessment:** The assessment is the sharing of their story; no other assessment is required.

**Step 5: Follow-Though Activities:** Learners will choose the best images from their personal collection and from copyright-free sites, that complement their story and put what images will be used in a simple storyboard format.

- Storyboard will be posted to the discussion board for instructor-review.
- Leaners will use Paint.net to do basic image editing such as crop, change hue/saturation of their images, and create a picture collage.
- Learners will save their image collection to their project file.